## Система распознавания существенных изменений на аэроснимках

Гущина Вера 545 группа

Научный руководитель

д. ф. - м. н., проф. Граничин О. Н.

Рецензент

Калитеевский И Н

05 06 2012 Защита дипломной работы

Постановка задачи Реализация

Результаты

<span id="page-1-0"></span>Схема проекта Постановка задачи

## Схема проекта

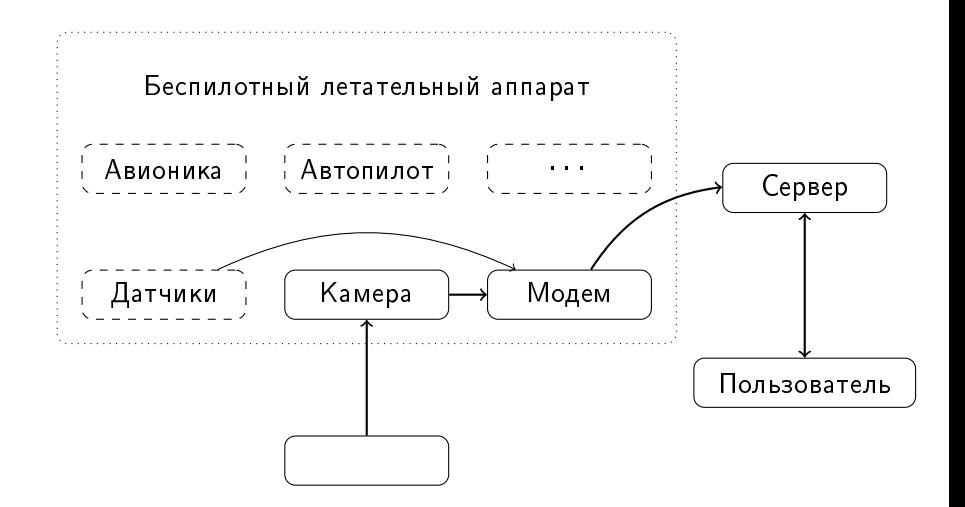

Постановка задачи Pеализация

Результаты

<span id="page-2-0"></span>Схема проекта Постановка задачи

#### Постановка задачи

# Распознавание существенных изменений на аэроснимках

<span id="page-3-0"></span>Архитектура Алгоритмы Использованные средства

#### Схема архитектуры системы: кластеризация

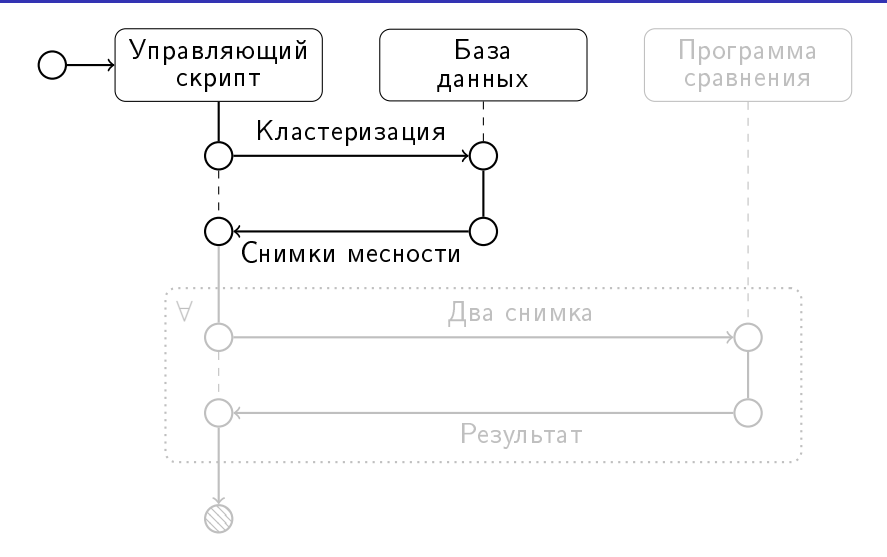

Архитектура Алгоритмы Использованные средства

#### Схема архитектуры системы: сравнение снимков

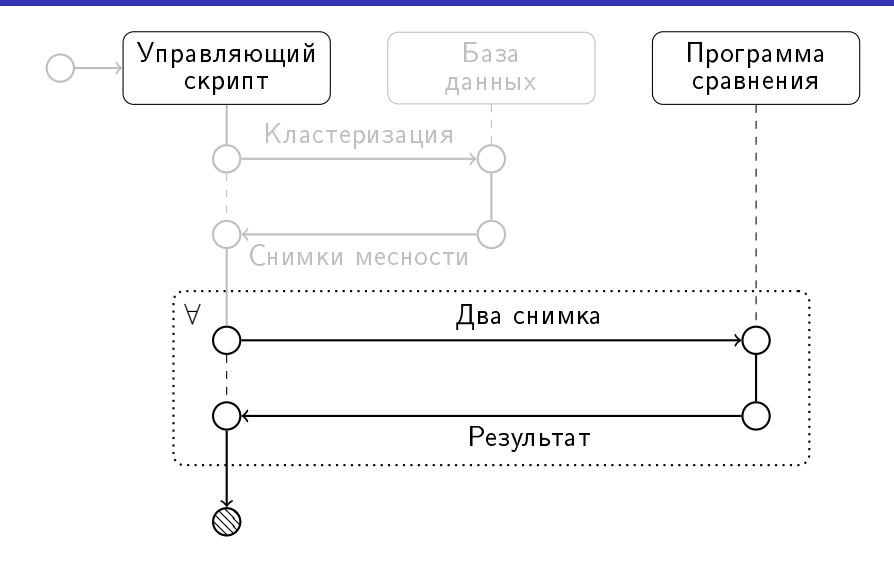

Постановка задачи Архитектура Реализация Алгоритмы Результаты Использованные средства

Алгоритмы компьютерного зрения

- $\blacksquare$  Базовые точки: SURF
- <span id="page-5-0"></span>• Общая область: Clipping

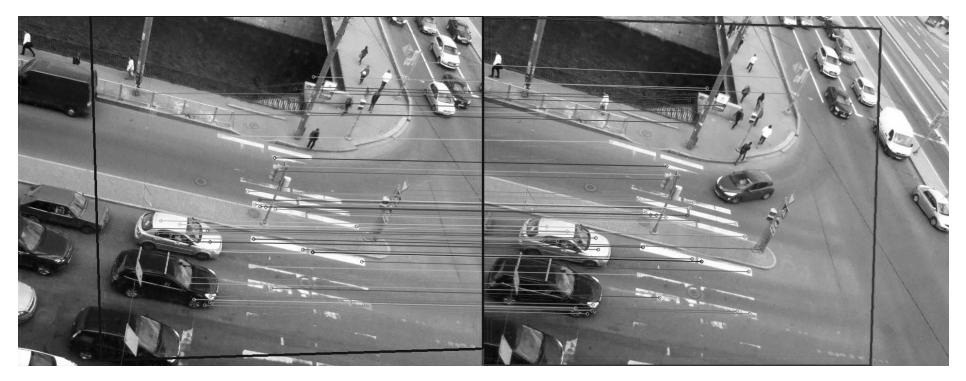

Постановка задачи Реализация<br>Результаты .<br><mark>Использованные средства.</mark><br>Использованные средства.

### Алгоритмы компьютерного зрения

#### • Определение границ: Canny

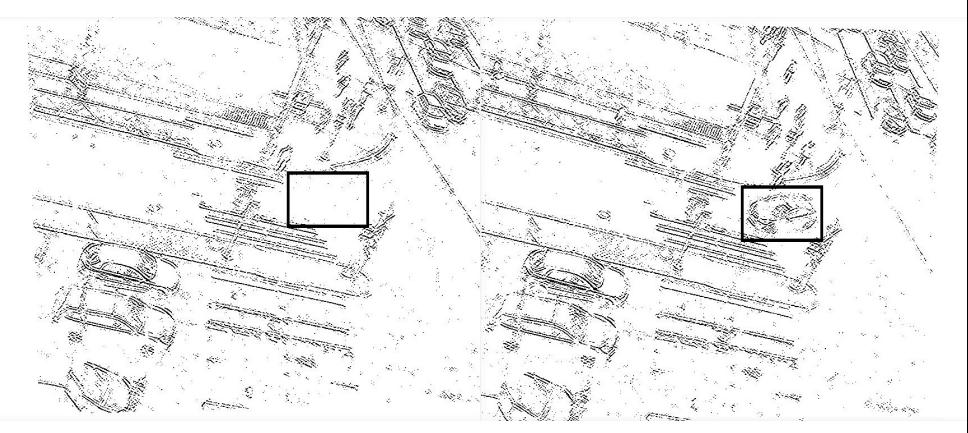

Архитектура Алгоритмы Использованные средства

## Использованные средства

- PostgeSQL
- $\Box$  OpenCV + C++
- $\blacksquare$  GPC
- $\blacksquare$  Perl
- <span id="page-7-0"></span> $\blacksquare$  GNU/Linux

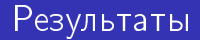

Реализовано:

- Кластеризация по месту съёмки
- Нахождение общей области
- <span id="page-8-0"></span>• Детектирование существенных изменений